$\overline{\phantom{0}}$ 

 $\overline{ }$  $\mathsf{L}$  $\mathsf{L}$  $\mathsf{L}$  $\overline{\phantom{0}}$ 

# スマートフォンや携帯電話など、

# インターネットの危険性と保護者(大人)の役割

## 保護者ができる3つの見守り

### 【1】 持たせるときは段階的に

- ① 子供の発達段階に応じて段階的に持たせましょう
	- □ まず、保護者がスマートフォン(携帯電話)の危険性を理解しましょう。
	- □ スマートフォン(携帯電話)の利用目的を明確にしましょう。 「みんなが持っている」、「中高生になったから」などという理由ではなく、子供と話し 合う中で、「どんなことに使うのか」を明確にしておきましょう。
	- □ 利用目的に応じたフィルタリング(ペアレンタルコントロール)の設定をしましょう。

はじめはきついフィルタリング→特定のアプリ・サイト(子供が使いたい機能)のみ解除 ※ フィルタリングを全部はずさないことが大切です。

#### ② 子供のトラブルは「持ちはじめ」が最も多い

□ 子供の利用状況をこまめに確認しましょう。

トラブルにあって困っていませんか、長時間利用になっていませんか。

※子供に伝えておくこと ・保護者が貸し与えているものであること(名義・パスワードは保護者が管理) ・保護者の見守りが、必要な機器であること

③ 使いこなすようになってきたら

□ 子供に「使いこなす力」がついてきたら、少しずつ利用できる範囲やサービスを広げ ていきましょう。(以下の項目が、身についているかどうか確認しましょう)

#### □インターネット上で善悪の判断ができる。

- ・日常生活でしてはいけないことは、ネット上でもやってはいけない。
- ・アクセスしても安全なサイトと、アクセスすると危険なサイトが判断できる。

#### □インターネットに振り回されず「自分のやるべき事」をしっかりと出来る。

・時間の管理・お金の管理・ネット上の誘惑に負けない心

#### □自分の発信した情報に責任を持つことができる。

・インターネットは、自己責任の世界です。悪口は書かない。チェーンメールは回さない。

#### ※ 保護者が知らないうちに…

携帯電話やスマートフォンなどは、子供がどこにでも持ち歩けるため、保護者の知らないう ちにインターネットをとおして危険なサイトや悪い大人へとつながる恐れがあります。

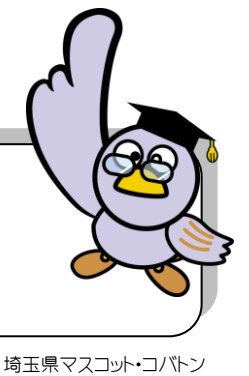

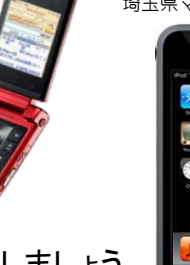

【2】 家庭のルールを子供と一緒に作る

 □子供が使おうとしているサービスを一緒に見てみましょう。 保護者が知らない(わからない)サービスは使わせない。

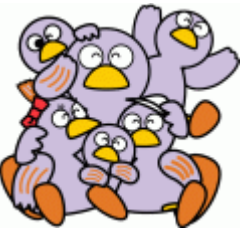

- □ 子供と話し合ってルール作りをしましょう。 保護者の指導のもと、子供自身がきちんと守れるルールを決定する。 ※ルール違反があった場合のルールを決めることで、責任感が生まれます。
- □ 子供の利用状況を確認するルールを作りましょう。 子供の利用履歴を勝手にチェックするのではなく、子供と一緒に確認をする。
- □ 何かあったら、すぐに相談するように話しておきましょう。 子供からの相談にすぐ対応出来るよう、事前に対応方法や相談窓口を確認する。

## 【3】フィルタリングを設定しましょう

- ① WEB 用のフィルタリングを導入・設定しましょう
	- □ 携帯電話会社の電波(3G.4G)を使い接続☞携帯事業者のフィルタリングサービス
	- □ 無線 LAN 回線を使って接続 ☞ フィルタリング用のアプリを設定
- ② アプリ用のフィルタリングを設定しましょう
	- □ 機器にフィルタリングアプリを導入したり、機器本体の機能を活用する。

スマートフォンの機種により、設定・導入の仕方が異なります。 。<br>購入時に販売店やメーカー、ホームページ等で確認しましょう。

 ③ ゲーム機・タブレット端末・携帯音楽プレイヤーには、ペアレンタルコントロール機能 を積極的に利用しましょう。

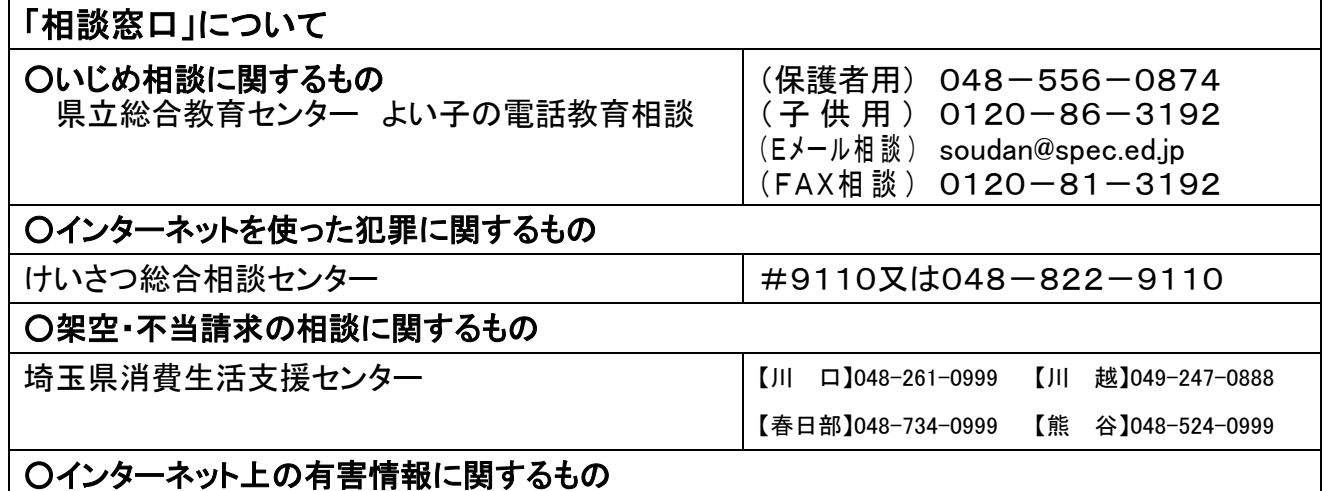

インターネット・ホットラインセンター http://www.internethotline.jp/

○迷惑メール相談センター <http://www.dekyo.or.jp/soudan/>

#### ※チェーンメールの転送先(ケータイ専用転送先)

#### ※転送いただく際、受信者の都道府県(例"埼玉県")を追加して下さい。

○ au [risu1@ezweb.ne.jp](mailto:risu1@ezweb.ne.jp) [risu2@ezweb.ne.jp](mailto:risu2@ezweb.ne.jp) [risu3@ezweb.ne.jp](mailto:risu3@ezweb.ne.jp) ○ docomo [dakef1@docomo.ne.jp](mailto:dakef1@docomo.ne.jp) [dakef2@docomo.ne.jp](mailto:dakef2@docomo.ne.jp) [dakef3@docomo.ne.jp](mailto:dakef3@docomo.ne.jp) [dakef4@docomo.ne.jp](mailto:dakef4@docomo.ne.jp) [dakef5@docomo.ne.jp](mailto:dakef5@docomo.ne.jp) ○ Softbank [kuris1@t.vodafone.ne.jp](mailto:kuris1@t.vodafone.ne.jp) [kuris2@t.vodafone.ne.jp](mailto:kuris2@t.vodafone.ne.jp) 

## 伝えよう!知った人から知らない人へ!! ※ 「迷惑メール相談センター」に転送 (連絡先) 埼玉県県民生活部青少年課 048-830-2904

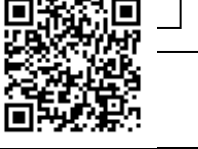